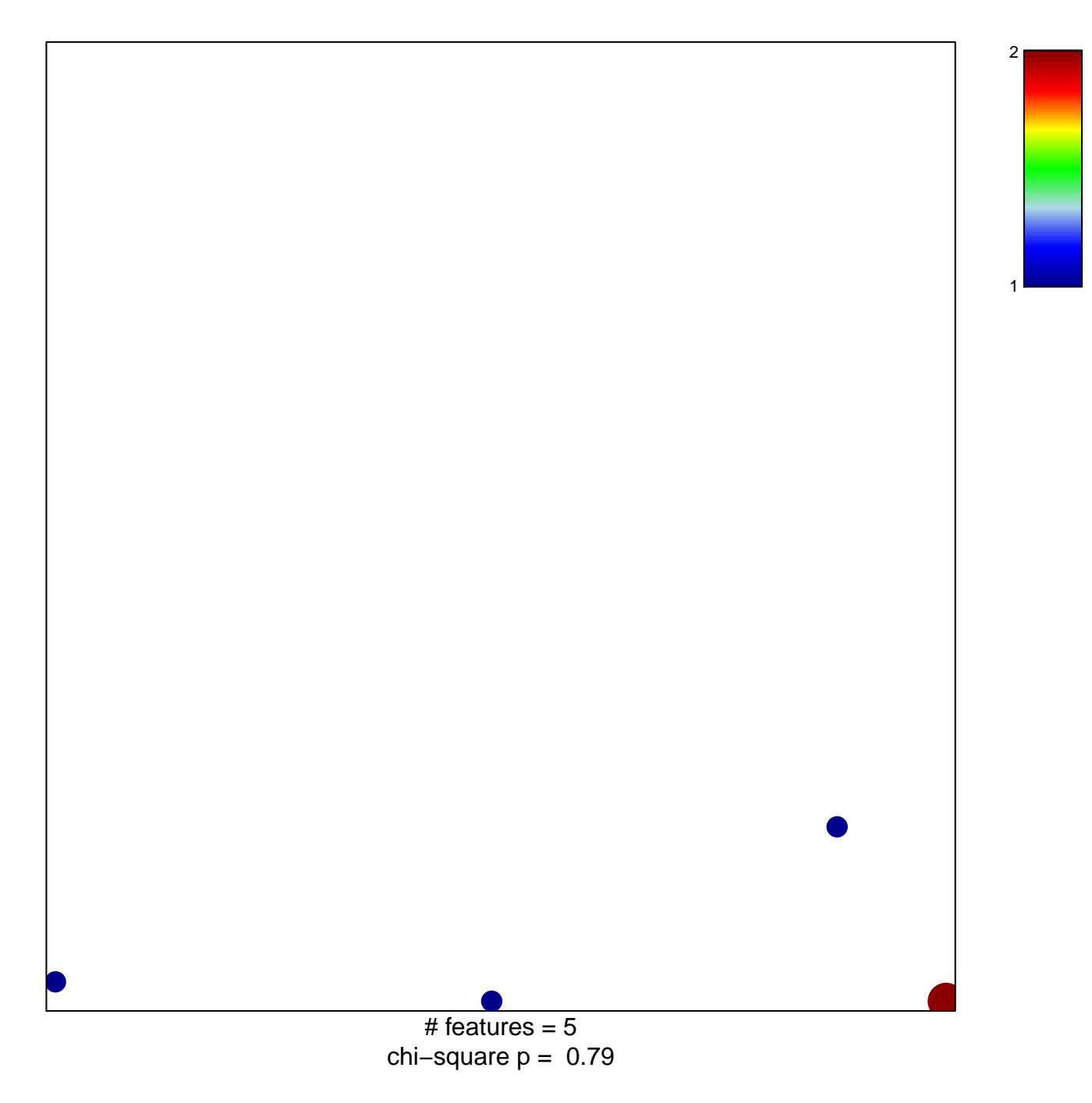

## **OZANNE\_AP1\_TARGETS\_DN**

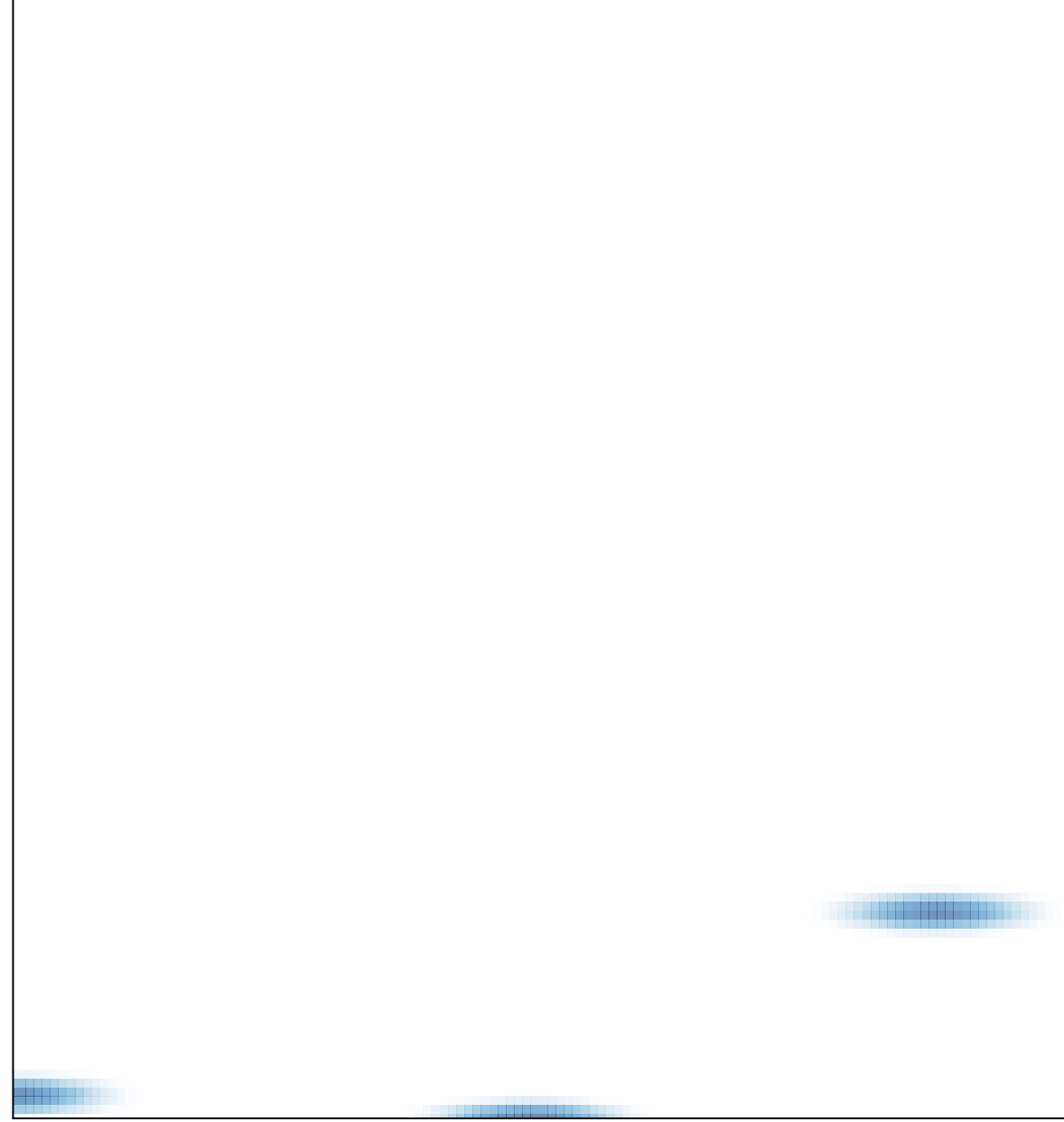

 $\frac{1}{4}$  features = 5, max = 2